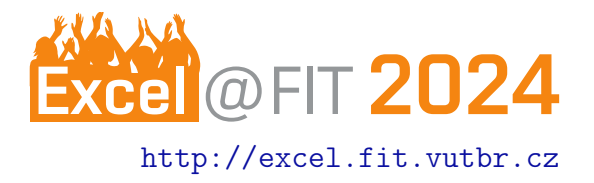

# Analýza a vizualizácia veľkých dát zo včelárstva

 $Iozef \check{C}$ ásar $*$ 

#### Abstrakt

Včely a včelárstvo už dlhú dobu patria k dôležitej súčasti ľudského života. Čoraz viacej sa moderné technológie približujú ku včelám so snahou uľahčiť prácu včelárovi, minimalizovať počet zásahov vo včelstve, udržať ich zdravé a v dobrej kondícii, čo sa môže pozitívne odzrkadliť na vyššej produkcii medu a iných včelích produktoch. Včelári preto vo väčšej miere začínajú používať včelárske váhy a rôzne senzory pre meranie veličín ako hmotnosť, teplota, vlhkosť a pod., ktorých hodnoty si vedia pozrieť v pohodlí domova na webovej stránke alebo v mobilnej aplikácii výrobcu. Cieľom práce je využiť zaznamenané dáta spoločnosťou ApiVčelař, vhodným spôsobom ich spracovať, prepojiť s voľne dostupnými dátami a výsledky poskytnúť včelárskej a laickej verejnosti. Výstupom je dashboard prostredníctvom, ktorého sú výsledky vizualizované užívateľovi vo forme grafov a príslušnými prvkami (ikonami, farbami) znázornené na mape.

[\\*xcasar03@stud.fit.vutbr.cz,](mailto:xcasar03@stud.fit.vutbr.cz) Faculty of Information Technology, Brno University of Technology

### 1. Uvod ´

S príchodom moderných technológií do včelárstva a ich rozšírením naprieč včelárskou komunitou sa zhromažďuje čoraz väčšie množstvo dát. Včelári využívajú hlavne včelárske váhy Figure  $1$  so senzormi na meranie hmotnosti, ktoré v pravidelných intervaloch merajú hmotnosť úľa a dáta zasielajú na cloud. Informácie o hmotnosti, ale aj iných zaujímavých veličinách ako teplota, vlhkosť, frekvencia zvuku, atď môže včelár sledovať na diaľku cez webovú alebo mobilnú aplikáciu a týmto spôsobom skontrolovať včely a utvoriť si tak obraz o kondícii včiel, mednom prírastku...

K uchovávaným dátam má prístup len včelár, ktorý vlastní dané zariadenie. Zaujímavou myšlienkou tejto práce je analyzovať uchovávané dáta, spracovať ich a poskytnúť výsledky, ktoré môžu pomôcť nielen samotným včelám a včelárom, ale aj laickej verejnosti. Dáta sú doplnené ešte o d'alšie voľne dostupné zdroje dát, ako napríklad meteorologické údaje, ktoré výrazným spôsobom môžu ovplyvniť včely a množstvo medu, ktoré vyprodukujú. Výsledná webová aplikácia slúži včelárom, ktorý nepoužívajú moderné zariadenia na svojej včelnici, ale napriek tomu chcú mať prehľad o tom, ako vyzerajú prírastky hmotnosti, aké počasie vplýva na znášku a aké rastliny sa podieľajú na znáške v danom okrese, kde má včelár umiestnené svoje včely. Webová aplikácia slúži aj včelárom, ktorí moderné technológie využívajú, a týmto spôsobom môžu porovnať výkonnosť svojich včiel s inými včelármi v okrese alebo len sledovať vplyv počasia a včelárskych plodín na znášku. V neposlednom rade môže aplikáciu navštíviť laická verejnosť, nevčelári, ktorých zaujímajú včely, chcú vedieť, čo kvitne v ich okolí. Kvitnutie niektorých rastlín, a tým zvýšený výskyt peľu, môže slúžiť ako dôležitá informácia pre alergikov, ktorí sa musia mat' na pozore.

Ako je spomenuté vyššie, momentálne v rámci včelárstva sa objavujú hlavne webové a mobilné aplikácie od výrobcov včelárskych zariadení. Tieto existujúce riešenia poskytujú informácie len o jednom včelstve prípadne viac včelstvách jedného včelára. Webová aplikácia navrhnutá a vytvorená v tejto práci je svojim spôsobom zaujímavou možnosťou, ako ešte viac oživiť včelársky sektor.

Výsledkom je webová aplikácia, ktorá v podobe dashboardu s grafmi a mapou vizualizuje dáta a umožňuje užívateľovi vyberať z troch vrstiev: prírastok hmotnosti, meteorologické údaje a kvitnúce rastliny. Užívateľ na základe prírastku hmotnosti vie odhadnúť násled:né množstvo produkovaného medu a dobu stáčania medu. V prípade záporných údajov o hmotnosti (pokles váhy) vie včelár zasiahnuť a riešiť daný problém prikrmovaním včiel alebo vyhodnotí daný problém podl'a potreby.

## 2. Návrh riešenia

Pri návrhu riešenia sú zohľadnené technológie použité pri vývoji existujúcej webovej aplikácie pre včelárov, ktorí majú včelárske zariadenia od spoločnosti ApiVčelař. Celkovú štruktúru a komunikáciu technológií medzi sebou vidiet na Figure 2

Dáta z váh a senzorov, sú uložené na ApiCloude, ktorý využíva databázový systém PostgreSQL s rozšírením PostGIS pre prácu s geopriestorovými dátami, ktoré určujú umiestnenie včelstiev. Dáta s ApiCloudu sú doplnené o meteorologické dáta s api OpenWeatherMap, ktoré poskytujú informácie o minimálnej teplote a maximálnej teplote a type počasia. Meteorologické údaje slúžia na vyhodnotenie vhodných podmienok na letovú aktivitu včiel. Za vhodné podmienky sa považuje teplota nad 10°C, ideálnou teplotou na vonkajšiu aktivitu včiel je teplota okolo 20 $\degree$ C [\[1\]](#page-2-0). Na tvorbu užívateľského rozhrania je použitá technológia lonic s použitím frameworku React.

Na komunikáciu medzi databázou a užívateľským rozhraním je použité Django, ktoré poskytuje údaje z databázy, ale tiež sa stará o spracovanie dát. V rámci spracovania sa jedná o výpočet priemerného prírastku hmotnosti v okrese. Zároveň sa podľa vegetačnej doby kvitnutia plodín, začínajúcej alebo pretrvávajúcej znášky a vhodného počasia určuje kvitnutie včelársky zaujímavých rastlín v danom okrese.

#### **V**ýsledky

Výsledkom práce je webová aplikácia, dashboard, vizualizujúci dáta o znáške, počasí a kvitnúcich rastlinách naprieč okresmi Českej republiky. Udaje sú vizualizované do troch vrstiev, kde v každej je jeden typ dát. Základným prvkom každej podstránky je mapa vytvorená v javascriptovej knižnici Leaflet. Ďalšou dôležitou časťou sú k mape a jej vrstve prislúchajúce grafy.

Na snímke obrazovky | Figure 3 | je mapová vrstva prezentujúca údaje o prírastku hmotnosti na úľoch, v jednoduchosti povedané údaj o prinesenom množstve medu. Na mape je rôznymi stupňami intenzity žltej farby znázornený hmotnostný prírastok v okrese. Slabo ružovou farbou je reprezentovaný pokles alebo stagnácia váhy. Na spodnom grafe, ktorý predstavuje časovú os je znázornený priemerný vývoj hmotností za celé sledované obdobie v ČR. Užívateľ si na časovej osi volí začiatok a koniec obdobia, ktoré chce podrobnejšie preskúmať. Za pozornosť stoja hlavne extrémne prírastky a úbytky hmotností, ktoré môžu predstavovať určitý problém. Bližšie údaje o vývoji hmotnosti,

ktoré sú znázornené na grafe hneď pod mapou, nájde užívateľ po kliknutí na ním vybraný okres. Celé vybrané obdobie na grafe sa dá prehrať a interaktívnym spôsobom je vývoj premietnutý na mape. Vývoj hmotnosti v rámci okresu je možné porovnať so súčtom prírastku hmotností za daný deň v ČR. Priemernú zmenu hmotností je možné prezerať za rôzne časové jednotky (denne, týždenne a mesačne). Užívateľ má na výber základný pevne určený interval pre farebnú škálu hmotností alebo automaticky menenú farebnú škálu podľa hodnôt na grafe tak, aby boli viditeľnejšie rozdiely pri podobných hodnotách. Poslednou funkciou je zobrazenie rozmiestnenia úľov po ČR, tak aby užívateľ mal informáciu o počte včelstiev podieľajúcich sa na výpočte prírastku alebo úbytku hmotnosti.

Ďalšia mapová vrstva poskytuje informácie o počasí v okresoch. Opäť sa tu nachádza graf predstavujúci časovú os a znázorňujúci priemerné maximálne a minimálne teploty v ČR. Na mape sú znázornené ikony vyjadrujúce typ počasia. Po kliknutí na okres sa na grafe pod mapou zobrazia teplotné údaje pre daný okres za vybrané časové obdobie.

Posledným znázorňovaným údajom na mape je informácia o aktuálne kvitnúcich plodinách v okrese. Na snímke obrazovky Figure 4 je vidieť túto mapovú vrstvu. Na základe rastlín včelár vie určiť druhové zloženie medu. Taktiež si môže dať pozor na to, aby si med zachoval jednodruhové zloženie, a vytočil ho skôr, než začne kvitnúť iná plodina ovplyvňujú chuť a iné senzorické vlastnosti medu.

#### 4. Záver

Výsledkom práce je webová aplikácia pre včelárov a verejnosť. Vývojom tejto aplikácie sa aj do oblasti včelárstva dostávajú nové technológie. Som rád, že som sa mohol ako včelár podieľať na vývoji aplikácie a aspoň čiastočne uľahčiť včelárom ich ťažké remeslo. Jej rozšírením medzi širšiu komunitu používateľov sa určite nájdu nejaké možnosti na pridanie nových zaujímavých údajov a funkcionalít rozširujúcich informačné možnosti tejto aplikácie.

#### 5. Pod'akovanie

Rád by som sa poďakoval vedúcemu práce pánovi Ing. Jiřímu Hynkovi, Ph.D. za usmernenia a pomoc pri vypracovávaní práce. Zároveň by som sa chcel poďakovať pánovi Ing. Petrovi Sadovskému, Ph.D. a pánovi Ing. Jakubovi Podivínskemu, Ph.D. za možnosť spolupráce na systéme ApiVčelař 4.0 a poskytnutie dát.

# Literatúra

<span id="page-2-0"></span>[1] HF Abou-Shaara, AA Owayss, YY Ibrahim, and NK Basuny. A review of impacts of temperature and relative humidity on various activities of honey bees. Insectes sociaux, 64:455–463, 2017.